## **Instructional Framework**

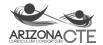

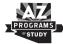

Graphic Design 10.0200.30

| <b>Domain 1: Creative Process</b> |
|-----------------------------------|
| Instructional Time: 55-65%        |

| Instructional Time: 55-65% STANDARD 6.0 APPLY GRAPHIC DESIGN CONCEPTS TO PRODUCE VISUAL SOLUTIONS                                                |                                                                                                    |
|----------------------------------------------------------------------------------------------------|----------------------------------------------------------------------------------------------------|
|                                                                                                    |                                                                                                    |
| 6.2 Identify principles of design (e.g., contrast, repetition, alignment, proximity, hierarchy, balance, movement, emphasis, harmony, and unity) | Basic Principles                                                                                                    |
| 6.3 Identify anatomical components and qualities of type (i.e., x-height, ascenders, descenders, etc.)                                           | <ul> <li>X-height</li> <li>Baseline</li> <li>Cap height</li> <li>Ascender</li> <li>Descender</li> <li>counter</li> <li>crossbar</li> <li>ligature</li> </ul>                                      |
| 6.4 Identify categories of type (i.e., serif, san serif, script, display, old style, modern, slab serif, etc.)                                   | <ul> <li>Basic typography categories</li> <li>Structure</li> <li>Appropriate usage - when and how</li> </ul>                                                                                      |
| 6.5 Explain how typography impacts design                                                                                                    | <ul> <li>Choice of typography is essential</li> <li>Density of type</li> <li>Hierarchy</li> <li>Emotion/Personality</li> <li>Size</li> <li>Contrast</li> </ul>                                    |
| 6.6 Identify additive colors (RGB – red, green, and blue) and subtractive colors (CMYK – cyan, magenta, yellow, and black/key)                   | <ul> <li>CMY vs RGB         <ul> <li>Additive vs. subtractive</li> </ul> </li> <li>Color Schemes:         <ul> <li>Monochromatic</li> <li>Analogous</li> <li>Complimentary</li> </ul> </li> </ul> |

| 6.7 Identify basic color schemes (e.g., complementary, analogous, triadic, tetradic, split complementary, and monochromatic)             | <ul> <li>Color schemes</li> <li>Monochromatic</li> <li>Analogous</li> <li>Complimentary</li> </ul>                                                              |
|----------------------------------------------------------------------------------------------------|----------------------------------------------------------------------------------------------------|
| 6.8 Explain the psychology of color and how color can impact the effectiveness of a design                                               | Effects of perceiving color     Color influence     Color perception     Psychology properties of color                                                         |
| STANDARD 7.0 APPLY GRAPHIC DESIGN WORKFLOW TO INCREASE SU                                                                                | ICCESS AND PRODUCTIVITY                                                                                                    |
| 7.1 Generate project ideas using stakeholder communication, research, brainstorming, thumbnails, roughs, mock-ups, and wireframes        | Graphic design process     Research (interview)     Brainstorming     Thumbnails     Roughs     Mock-ups     Wireframes (web, UX)                               |
| 7.2 Identify demographic components for a target audience (e.g., gender, age, income, education, socioeconomic, ethnicity, and location) | <ul> <li>Target audience</li> <li>Gender</li> <li>Age</li> <li>Income</li> <li>Education</li> <li>socioeconomic</li> <li>ethnicity</li> <li>location</li> </ul> |
| 7.3 Develop a project workflow from initiation to completion                                                                             | Workflow outline                                                                                                    |
| 7.4 Consider user experience (UX) when designing for the target audience (e.g., motivation, functionality, and accessibility)            | (UX) User Experience                                                                                                    |

| 7.5 Collaborate with others to plan and execute a graphic work                                                                                                    | <ul> <li>Use defined roles</li> <li>Work towards goals established by the group and each position</li> <li>Steps creative process</li> <li>Research</li> <li>Brainstorm</li> <li>Create</li> <li>Revise</li> <li>Edits based on client feedback</li> <li>Present</li> </ul> |
|----------------------------------------------------------------------------------------------------|----------------------------------------------------------------------------------------------------|
| 7.6 Describe project evaluation and review techniques (e.g., compare final product to original needs and specifications; give and receive feedback on a project)              | Steps to revision process                                                                                                    |
| STANDARD 8.0 CREATE PROBLEM-SOLVING GRAPHIC WORKS USING IN                                                                                                    | IDUSTRY STANDARD SOFTWARE                                                                                                    |
| 8.1 Differentiate among the color spaces (e.g., RGB, CMYK, Spot Color, L*a*b*, HSB, HSL, grayscale, and hex color) and how they relate to graphic design                      | Color gamut usage and purposes                                                                                                    |
| 8.2 Analyze the applications of vector-based and raster images                                                                                                    | Vector vs Raster     Pixels vs anchor points     Scaling vs pixelation     Applications of each                                                                                                    |
| 8.3 Create vector illustrations using industry standard software                                                                                                    | Vector illustration     Use industry standard software                                                                                                    |
| 8.4 Use a digital camera to demonstrate composition techniques (i.e., rule of thirds, diagonals, framing, balance, leading lines, repeating patterns/texture, symmetry, etc.) | <ul> <li>Composition Techniques</li> <li>Rule of Thirds</li> <li>Diagonals</li> <li>Framing</li> <li>Balance</li> <li>Depth of field</li> </ul>                                                                                                    |

|                                                                                                    | <ul> <li>Viewpoint</li> <li>Leading Lines</li> <li>Color</li> <li>Repeating Patterns/texture</li> <li>Symmetry</li> </ul>                                                              |
|----------------------------------------------------------------------------------------------------|----------------------------------------------------------------------------------------------------|
| 8.5 Execute a photo shoot according to client's needs                                                                                           | <ul> <li>Client Interview</li> <li>Equipment needs</li> <li>Location needs</li> </ul>                                                                                                  |
| 8.6 Apply non-destructive image editing techniques                                                                                              | <ul> <li>Camera Raw</li> <li>Layer Masking</li> <li>Adjustment Layers</li> <li>Smart Objects</li> </ul>                                                                                |
| 8.7 Composite raster images using a combination of layers, transparency, masking, selection tools, blending modes, filters, and special effects | Editing tools to enhance and edit a raster image     Use industry standard software                                                                                                    |
| 8.8 Manipulate digital images using industry standard software                                                                                  | Editing tools to enhance and edit a raster image     Use industry standard software                                                                                                    |
| 8.9 Construct graphic works utilizing and manipulating type using industry standard software                                                    | <ul> <li>Appropriate text tools to format type</li> <li>Use industry standard software</li> <li>Tracking</li> <li>Kerning</li> <li>Leading</li> <li>Alignment</li> <li>Size</li> </ul> |
| 8.10 Produce single- and multi-color graphic works using industry standard software                                                             | Single and multi-color projects     Use industry standard software                                                                                                    |
| 8.11 Create single- and multi-page graphic works utilizing margins, columns, grids, and bleeds                                                  | <ul> <li>Appropriate page formatting tools to alter page layouts</li> <li>Use industry standard software</li> <li>Appropriate text tools to format type</li> </ul>                     |

|                                                                                   | Use industry standard software                               |
|-----------------------------------------------------------------------------------|--------------------------------------------------------------|
| 8.12 Demonstrate layout skills for digital media using industry standard software | Appropriate layout skills     Use industry standard software |

# Domain 2: Technology Production Instructional Time: 15-25%

| STANDARD 5.0 MANAGE COMPUTER HARDWARE AND SOFTWARE                                                                                                    |                                                                                                    |
|----------------------------------------------------------------------------------------------------|----------------------------------------------------------------------------------------------------|
| 5.1 Demonstrate proper use and care of equipment (i.e., computers, storage devices, printers, peripherals, cameras, input devices, etc.)                   | Appropriate use and care of equipment and available accessories                                                                                                    |
| 5.2 Identify threats to technological devices and computer system networks (i.e., viruses, data breaches, phishing, pirating, etc.)                        | <ul> <li>Potential threats         <ul> <li>Viruses</li> <li>Data Breaches</li> <li>Phishing</li> <li>Pirating</li> <li>Malware</li> </ul> </li> <li>Methods of protection         <ul> <li>Anti-virus software</li> <li>Password protections</li> </ul> </li> </ul> |
| 5.3 Utilize correct software for the final product (i.e., page layout, photo manipulation, illustration, etc.)                                             | Output devices for industry standard software                                                                                                    |
| 5.4 Apply effective computer file management techniques (e.g., file naming, organization, storage, and backup)                                             | <ul> <li>Filing</li> <li>Folders and subfolders</li> <li>File naming</li> <li>File formatting</li> <li>File placement-hardware, networks, cloud</li> </ul>                                                                                                    |
| 5.5 Differentiate among graphic file formats based on compatibility, file size, resolution, color gamut, and medium (i.e., JPG, TIFF, RAW, PSD, PDF, INDD, | <ul> <li>Resolution and how it affects image size</li> <li>Advantages and disadvantages of each file type</li> </ul>                                                                                                    |

| AI, GIF, PNG, etc.)                                                                                                    | <ul> <li>JPG, TIFF, RAW, PSD, PDF, INDD, AI, GIF, PNG, EPS,<br/>SVG</li> </ul>                                                                                                    |
|----------------------------------------------------------------------------------------------------|----------------------------------------------------------------------------------------------------|
| 5.6 Identify file transfer options for security, compatibility, and control (i.e., physical media, cloud-based, network, peer to peer, etc.)       | <ul> <li>Advantages and Disadvantage of file transfer options</li> <li>Physical Media</li> <li>Cloud based</li> <li>network</li> <li>peer to peer</li> </ul>                                                                                            |
| 5.7 Identify methods of data capture (i.e., digital camera, video input device, graphics tablet, scanner, keyboard, etc.)                          | Appropriate resolutions for data capture based on end product                                                                                                    |
| 5.8 Differentiate among types and uses of digital cameras and accessories (i.e., point-and-shoot, DSLR, lenses, filters, lighting equipment, etc.) | <ul> <li>Camera types:         <ul> <li>DSLR</li> <li>Point and shoot</li> </ul> </li> <li>Accessories         <ul> <li>Tripod</li> <li>Memory cards</li> </ul> </li> <li>Lighting         <ul> <li>Flash</li> <li>Natural light</li> </ul> </li> </ul> |
| 5.9 Select appropriate resolution, compression, and format for data capture                                                                        | <ul> <li>Appropriate resolutions for data capture based on end product</li> <li>Lossy vs. Lossless</li> <li>DPI, PPI</li> </ul>                                                                                                    |
| 5.10 Differentiate among PPI, DPI, and LPI (e.g., resolution, machine pixels, and screen frequency)                                                | <ul> <li>PPI - Pixels per inch         <ul> <li>Resolution</li> </ul> </li> <li>DPI - Dots per inch         <ul> <li>Machine pixels</li> </ul> </li> <li>LPI - Lines per inch         <ul> <li>Screen Frequency</li> </ul> </li> </ul>                  |
| 5.11 Explain the importance of an industry standard color management system to improve outcomes                                                    | <ul> <li>Prepress</li> <li>Correlate color rendering</li> <li>input devices / color monitors / output devices</li> </ul>                                                                                                    |

| STANDARD 9.0 DEMONSTRATE APPLICATION OF MEDIA OUTPUT                                                                                                    |                                                                                                    |
|----------------------------------------------------------------------------------------------------|----------------------------------------------------------------------------------------------------|
| 9.1 Preflight digital file for industry standard output (i.e., check for overset text, errors, missing elements, color issues, fonts, etc.)                      | <ul> <li>Preflighting and its purpose</li> <li>Check for overset text</li> <li>Errors</li> <li>Missing elements</li> <li>Color Issues</li> <li>Fonts</li> </ul> |
| 9.2 Package a digital file for delivery, including PDF creation                                                                                                  | <ul> <li>Appropriate formats for different forms of digital delivery</li> <li>Package a file for printing</li> </ul>                                            |
| 9.3 Compare common printing processes, their market segments, and the advantages/disadvantages of each (e.g., offset, digital, screen printing, and flexography) | <ul> <li>Offset lithography</li> <li>Screen Printing</li> <li>Flexography</li> <li>Digital Printing</li> <li>Advantages and Disadvantage</li> </ul>             |
| 9.4 Select paper options for a job, including environmental concerns, grades and classes, and specialty substrates (i.e., canvas, vinyl, metal, coroplast, etc.) | <ul><li>Paper size</li><li>Paper weights</li><li>Specialty substrants</li></ul>                                                                                 |
| 9.5 Apply binding and finishing options, including imposition                                                                                                    | Appropriate uses of different binding and finishing options and how it relates to end usage                                                                     |
| 9.6 Print, trim, and mount projects for professional presentation                                                                                                | Appropriate printing, trimming & mounting process for different forms of professional presentations                                                             |
| Domain 3: Communication Skills Instructional Time: 10-15%                                                                                                    |                                                                                                    |
| STANDARD 3.0 ANALYZE FACTORS THAT CONTRIBUTE TO PERSONAL S INDUSTRY                                                                                              | UCCESS IN THE COMMUNICATION MEDIA TECHNOLOGIES                                                                                                    |
| 3.1 Employ written, verbal, and non-verbal communications that are appropriate to the target audience and situation)                                             | <ul> <li>Various media communication</li> <li>Email</li> <li>Memo/letter</li> </ul>                                                                             |

|                                                                                                    | <ul> <li>Social media/Internet</li> <li>Presentation</li> <li>Digital presentation</li> </ul>                                                                                                    |
|----------------------------------------------------------------------------------------------------|----------------------------------------------------------------------------------------------------|
| 3.2 Apply formatting, editing, and proofreading skills to all forms of writing                                                                                                    | <ul> <li>Proofreading</li> <li>Peer Review</li> <li>Conventions for various written communications</li> </ul>                                                                                                    |
| 3.3 Prepare and deliver a presentation using terminology standard to the Communication Media Technologies industry                                                                                                    | <ul> <li>Industry terminology for graphic design</li> <li>Speak clearly</li> <li>Body posture appropriate for presenting</li> <li>Eye contact</li> <li>Limit distractions</li> <li>Practice social norms appropriate for audience</li> <li>Rehearse presentation</li> </ul>                                                      |
| 3.4 Use interpersonal skills when communicating with colleagues, clients, and vendors (i.e., active listening, empathy, body language, openness, negotiation, problem-solving, conflict resolution, assertiveness, positive attitude, etc.) | <ul> <li>Active listening techniques         <ul> <li>Body Language</li> <li>Eye Contact</li> <li>Repeat understanding of statements (summarize)</li> <li>Ask questions</li> <li>limit distractions</li> </ul> </li> <li>Negotiations</li> <li>Conflict resolution scenarios</li> <li>Benefits of a positive attitude</li> </ul> |
| 3.5 Identify professional "dress for success" standards and practices for the Communication Media Technologies industry                                                                                                    | Impact of professional dress     Formal     Business Casual                                                                                                    |
| 3.6 Explain basic types of résumés and their use (e.g., chronological, functional, combination, targeted, and creative)                                                                                                    | Types of resumes                                                                                                    |

|                                                                                                    | <ul> <li>Chronological</li> <li>Functional</li> <li>Combination</li> <li>Targeted</li> <li>Creative</li> </ul>                                                                                                    |
|----------------------------------------------------------------------------------------------------|----------------------------------------------------------------------------------------------------|
| 3.7 Identify the basic parts of a résumé (e.g., contact/address section, objective, profile, career summary, experience section, education section, and reference section)                         | <ul> <li>Resume components</li> <li>Contacts</li> <li>Objectives</li> <li>Profile</li> <li>Career summary/Experience</li> <li>Eduction</li> <li>References</li> </ul>                                             |
| 3.8 Explain considerations for résumé format (i.e., simple font; plenty of white space; personalize and customize to reflect your skills and abilities, etc.)                                      | Resume Creation                                                                                                    |
| 3.9 Define a professional portfolio (e.g., organized collection of relevant writing, graphics, and projects; artifacts showcasing talents and relevant skills; and summary of professional growth) | <ul> <li>Components</li> <li>Organized collection of relevant writing</li> <li>Graphics, and projects</li> <li>Artifacts showcasing talents and relevant skill</li> <li>Summary of professional growth</li> </ul> |
| 3.10 Describe portfolio types serving different purposes (i.e., working portfolios, display portfolios, assessment portfolios, etc.)                                                               | <ul> <li>Web vs Print</li> <li>Assessment Portfolio</li> <li>Working Portfolio</li> </ul>                                                                                                    |
| 3.11 Describe ways to build a professional portfolio [i.e., binder, digital (iPad), online portfolio, etc.]                                                                                        | Web vs Print     Use industry standard software to create professional portfolio                                                                                                    |
| STANDARD 4.0 ANALYZE THE GRAPHIC DESIGN PROFESSION                                                                                                    |                                                                                                    |

| 4.1 Differentiate between art and design                                                            | <ul><li>Art vs design</li><li>Purpose of art vs design</li></ul>                                                                                                    |
|----------------------------------------------------------------------------------------------------|----------------------------------------------------------------------------------------------------|
| 4.2 Identify art movements that have impacted the Graphic Design profession                         | <ul> <li>Cubism</li> <li>Art Deco</li> <li>Bauhuas</li> <li>Swiss/Minimalism</li> <li>Pop Art</li> </ul>                                                                 |
| 4.3 Research technologies that have impacted the Graphic Design profession                          | <ul> <li>Printing Press</li> <li>Computer</li> <li>Design Software</li> <li>Printing technologies</li> <li>Mobile technologies</li> <li>Internet technologies</li> </ul> |
| 4.4 Describe graphic design's influence on society                                                  | <ul> <li>Propaganda posters</li> <li>Advertising</li> <li>Brand Development</li> </ul>                                                                                   |
| 4.5 Examine the role and cultural significance of graphic designers                                 | <ul> <li>Inform</li> <li>Educate or Entertain</li> <li>Influence</li> </ul>                                                                                              |
| 4.6 Describe past and present graphic design styles and trends                                      | <ul> <li>Art Nouveau</li> <li>Modernism</li> <li>Art Deco</li> <li>Advertisement Boom</li> <li>Pop Art</li> <li>Swiss Style</li> </ul>                                   |
| 4.7 Describe how diversity (i.e., cultural, ethnic, generational, etc.) influences design decisions | Target Audience Demographics                                                                                                    |

| 4.8 Identify components required in establishing a freelance business (i.e., taxes, contracts, expenses, billing, licenses, etc.) | <ul><li>Budget/billing</li><li>Taxes/expenses</li></ul> |
|----------------------------------------------------------------------------------------------------|---------------------------------------------------------|
|                                                                                                    | Contracts/licenses                                      |

## **Domain 4: Media Industries/Practices & Ethics Instructional Time: 5-10%**

### STANDARD 1.0 ANALYZE THE COMMUNICATION MEDIA TECHNOLOGIES INDUSTRY, ITS BUSINESS PRACTICES, AND ITS ROLE IN THE **ECONOMY**

| 1.1 Investigate the history and evolution of the Communication Media Technologies industry (i.e., technology, processes, production, etc.) | <ul> <li>History of</li> <li>Technology</li> <li>Processes</li> <li>Production</li> <li>Innovations</li> </ul>  |
|----------------------------------------------------------------------------------------------------|----------------------------------------------------------------------------------------------------|
| 1.2 Examine the impact of social media and emerging technologies on the Communication Media Technologies industry                          | <ul> <li>Pros and cons of social media</li> <li>Emerging technologies: IoT, 4D printing, mobile apps</li> </ul> |
| 1.3 Research the societal and economic impact of the Communication Media     Technologies industry                                         | <ul> <li>Ethical Responsibilities</li> <li>Inform</li> <li>Educate or Entertain</li> <li>Influence</li> </ul>   |
| 1.4 Examine the impact of the Communication Media Technologies Industry on marketing practices                                             | <ul> <li>Promotion, production and distribution</li> <li>Advertising</li> <li>Collaboration</li> </ul>          |
| Explain how diversity and inclusion are managed in the workplace to create a supportive culture                                            | <ul><li>Cultural</li><li>Ethical</li><li>Multi-generational</li></ul>                                           |
| 1.6 Define cultural diversity and the need for awareness and sensitivity in the workplace                                                  | Demographics     Respect of all                                                                                 |

| 1.7 Explain the acceptance of multiculturalism in the workplace (i.e., treating impartially and fairly each ethnic group, etc.)                                                                                                    | <ul> <li>Cultural</li> <li>Ethical</li> <li>Multi-generational</li> <li>Demographics</li> <li>Social Norms</li> </ul>                                                                                                    |
|----------------------------------------------------------------------------------------------------|----------------------------------------------------------------------------------------------------|
| 1.8 Analyze customer service practices appropriate to the Communication Media Technologies industry                                                                                                    | <ul> <li>Clear and professional communication</li> <li>Active listening</li> <li>Paying attention to all details</li> <li>Knowledgeable</li> <li>Follow through</li> <li>Go above and beyond</li> </ul>                                          |
| 1.9 Examine time management practices appropriate to the Communication Media Technologies industry                                                                                                    | <ul> <li>Deadline Management</li> <li>Organizational Skills</li> <li>Multitasking</li> <li>Prioritizing</li> <li>Problem-solving</li> <li>Flexibility</li> </ul>                                                                                 |
| 1.10 Identify professions that comprise the Communication Media Technologies industry (i.e., animation, broadcasting, filmmaking, graphic design, illustration, music and audio productions, photography, printing, publishing, etc.) | <ul> <li>Professions in Communication Media</li> <li>Animator</li> <li>Broadcasting</li> <li>Filmmaking</li> <li>Graphic Design</li> <li>Illustration</li> <li>Music/Audio</li> <li>Photography</li> <li>Printing</li> <li>Publishing</li> </ul> |
| 1.11 Comply with safety standards and regulations specific to OSHA                                                                                                    | OSHA safety standards                                                                                                    |
| STANDARD 2.0 ANALYZE ETHICAL AND LEGAL ISSUES RELATED TO THE COMMUNICATION MEDIA TECHNOLOGIES INDUSTRY                                                                                                    |                                                                                                    |
| 2.1 Distinguish among copyright, intellectual property, and proprietary rights                                                                                                    | Copyright vs intellectual property vs proprietary rights                                                                                                    |
| 2.2 Investigate copyright, intellectual property, proprietary rights, plagiarism,                                                                                                    | Copyright (duration, beginning and expiration)                                                                                                    |

| software licensure, and Creative Commons license Communication Media Technologies industry                                                                    | <ul> <li>Intellectual property</li> <li>Proprietary rights</li> <li>Plagiarism</li> <li>Software license</li> <li>Creative commons license</li> </ul> |
|----------------------------------------------------------------------------------------------------|----------------------------------------------------------------------------------------------------|
| 2.3 Discuss consequences in violating copyright, privacy, and data security laws (i.e., monetary penalties, prison, injunctions, financial restitution, etc.) | Violating-                                                                                                    |
| 2.4 Explain fair use (i.e., authorships, credit lines, parody, news reporting, criticism and commentary, etc.)                                                | Fair Use                                                                                                    |
| 2.5 Differentiate between legal and ethical standards as they apply to decision-making in the Communication Media Technologies industry                       | <ul> <li>Legal vs ethical standards</li> <li>Business code of ethics</li> </ul>                                                                       |
| 2.6 Explain libel, privacy, censorship, and first amendment rights                                                                                            | <ul> <li>Libel</li> <li>Privacy</li> <li>Censorship</li> <li>First amendment rights</li> </ul>                                                        |